2017/06/19 18:05 1/1 Command Line

# **Command Line**

Here is a list of all the different commandline commands that exist.

#### -user

This starts the game with a different user name. If not set, game is started with "Default".

### -cfa

This changes the main config file that is used when starting the game. default is "config/main init.cfg"

#### -map

This starts the game with a specific map. Default is what is specified in the user settings.

## -mapfolder

This starts the game with a specific map folder. Default is what is specified in the user settings.

## -startpos

Sets a specific start pos to be used. Default is what is specified in the user settings.

From:

https://wiki.frictionalgames.com/ - Frictional Game Wiki

Permanent link:

https://wiki.frictionalgames.com/hpl3/game/commandline?rev=1351164200

Last update: 2012/10/25 12:23

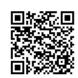